# **MAC MANIA #10 PROGRAM**

# **Sunday, May 2, 2010**

**6pm** – **7pm Bon Voyage Party** — *[Crow's Nest]* 

# **Monday, May 3, 2010**

**8:30am – 10am Numbers '09**

 *Josimar King – [ Half Moon ]*

Introducing Numbers '09, the spreadsheet you've been waiting for — and already know how to use. Innovative, powerful, and intuitive, Numbers '09 lets you do everything from setting up your family budget to completing a lab report to creating detailed financial documents.

# **8:30am – Noon How I Did It: A Course in High Impact Photography**  *Derrick Story – [ Wajang ]*

Have you ever looked at a photograph and thought to yourself, "I wonder how he did if?" Many high impact photos are a combination of opportunity and technique. In this workshop, Derrick will show you examples of compelling photographs and explain how they were captured. By the end of the day, you will have learned many of the secrets that top shooters use to distinguish their work from others.

Topics covered include: night photography, perspective, decisive moment, panoramas, landscape, and more.

# **10:30am – 11:30am Living Off the AppStore**

 *Peter Watling — [ Explorer's Lounge ]*

Peter Watling from New Zealand is the guy behind Orsome Software. He talks about his experiences as an independent developer on the iPhone platform developing many successful titles including the Bubblerwrap game.

# **10:30am – Noon Introduction to AppleScript**

 *Sal Soghoian – [ Hudson ]*

Using materials from the official Apple Training book, AppleScript 1-2-3, Sal guides you, step-by-step in learning the fundamentals of this powerful automation technology. This class is designed for those new to AppleScript, especially those with little or no programming experience. If your toughest technical accomplishment is calculating a column of numbers in Excel, this class is for you!

**Noon – 1:30pm MacMania Past Cruiser's Luncheon** *[ Main Dining Room, Lower ]*

**1:30pm – 4pm Introduction to Aperture**  *Derrick Story – [ Half Moon ]*

Even though Aperture can meet the needs of the most demanding professional photographer, it is very accessible for amateurs — especially if you take this 3-hour introductory course by Derrick. You'll get an overview of the entire application, including:

• Shoot Raw with confidence without having to worry about post production headaches. • Take advantage of Aperture's robust database to manage hundreds of projects. • Archive your work so your creative investment is protected for years to come. • Process your images to reach their full potential using Aperture's non-destructive editing tools. • Output your pictures to a variety of media, from print to web. • Tap the power of metadata to attach the information you need included with each photo. • Upgrade your workflow from iPhoto to Aperture. • Soon, you will have designed the perfect photo workflow for you using Aperture's versatile tools.

#### **2pm – 3:30pm Services in Snow Leopard**

# *Sal Soghoian – [ Hudson ]*

Without a doubt, the best feature of Mac OS X v10.6 (Snow Leopard) is the newly revamped Services menu. Services are now contextual, convenient, configurable, and customizable, delivering the power of automation to the tip of your mouse cursor. Make your own application launchers, text editing, image manipulating, and audio processing tools that are available when and where you need them. If you want to truly get the most out of Snow Leopard, take this class!

**2pm – 3:30pm Apple Does Video**

# *Jason Snell – [ Wajang ]*

From iMovie to iPhone to iTunes to Apple TV, Apple's gotten into video in a big way. This session answers all your burning video questions, from the best ways to convert your DVDs to watch them on an iPhone, to tips and tricks for using iMovie and QuickTime.

**4pm – 5:30pm Apple's Latest and Greatest: Apple's iPad (and anything else we may need to cover!)** *Speakers: Sal Soghoian & Jason Snell – [ Wajang ]*

**6pm – 7:30pm iWeb '09**

 *Josimar King – [ Half Moon ]*

You're ready to take your website, blog, or podcast to the next level. With iWeb, create web sites and blogs complete with podcasts, photos, and movies. When it's time to take your podcasts live, iWeb makes it quick and simple.

# **6pm – 7:30pm Digital Photography: The Missing Manual**  *David Pogue – [ Wajang ]*

These days, digital photography is just about the only kind there is. But it means having to learn both the art of photography and the science of managing photos on the computer. David Pogue, author of *Digital Photography: The Missing Manual*, shows you the ropes of both.

# **Wednesday, May 5, 2010**

**8am – 11am Getting the Most Out of Aperture**  *Derrick Story – [ Hudson ]*

Aperture is a complete post production tool for serious digital photographers. Once you capture the images, Aperture handles uploading, organizing, archiving, image processing, and output. This application is especially appealing to photographers who prefer to use Raw format. Aperture lets you manage your Raw files — from importing, to processing, to printing — without ever having to think about the conversion process, and all with no compromise to your original file. This half day workshop introduces you to all of Aperture's major functions, making post production as enjoyable as capturing the images in the first place.

• Output your slideshows to QuickTime, DVD, and for the Web so you can easily share them with others. • Manage multiple iPhoto libraries and switch between them as needed. • Customize your web galleries using basic HTML. • Archive and backup your work so it is safe for years to come.

This class is for those who are already familiar with Aperture and want to get the most from it.

# **8:30am – 10am The Nooks and Crannies of the MAC OS**  *Andy Ihnatko – [ Half Moon ]*

You never know what's in the house until you start rummaging through the closets. iTunes and Safari and Mail get all the glory … but didn't you know that there's a utility in Leopard that lets you create tiny pockets of encrypted, password-protected storage vaults on your hard drive to keep your sensitive information far from prying eyes? An image utility that can automatically take a whole memory card full of photos and turn them into an album in your iPhoto library, a set of snapshot-sized JPEGs published to your personal website, and a burned backup DVD automatically, while you're off somewhere eating waffles? A Microsoft Word-compatible word processor that can serve the needs of most casual users?

This session will be a guided tour through the Greatest Hits of all those apps you get for free that you've never heard of.

# **8:30am – 10am Social Networking —Why and How?**  *Bebo White – [ Wajang ]*

Do you belong to a social network (Facebook, LinkedIn, MySpace, etc.) or an "antisocial network" (to paraphrase Groucho Marx, "I wouldn't join any club that would have me …"). Computer-based social networking is here to stay and is reshaping many of the fundamental ways that people interact with one another. They can be extremely powerful tools as well as potentially dangerous environments. This talk will examine the underlying concepts of social networking, pros and cons of the current networking spaces, and even how to set up your own social network.

# **10:30am – 11:30am GarageBand '09**

## *Josimar King – [ Half Moon ]*

Learn how GarageBand can take you from the recording studio to the radio booth. Not only can you compose and record music directly into your Mac, now you can also create and record podcasts with or without music and post them on the web. No music or broadcasting experience required.

**5pm – 6pm PARTY** — [ Outdoor Pool, Lido Deck, Aft ]

# **Friday, May 07, 2010**

**1:30pm – 5pm Photographers: Work More Efficiently in Photoshop CS4**  *Derrick Story – [ Half Moon ]*

With each new release, Adobe has added a handful of photographer-friendly tools to Photoshop, little gems that you might not be aware of. Yet, when incorporated into your workflow, these tools can make a world of difference. In this session, Derrick will show you how to work more efficiently in Photoshop, Bridge, and Adobe Camera Raw. You can even build a workflow that rivals Lightroom, but with the tools you probably already have on your hard drive. Plus, you'll learn the best ways to retouch your portraits with simple recipes that work with all versions of Photoshop.

1. Intelligent Importing

• Use Photo Downloader to backup and add metadata during import.

2. Sort with Ease Using Bridge

• Quick Review Mode (CMD-B) • Side by side comparison (Hold down CMD key to bring up Loupe, CMD key also to move loupes in unison) • Full screen mode (spacebar)

3. Get Organized in Bridge

• Collections — Ability to play with our photographs without compromising their organizational structure. • Smart Collections

4. Edit Nondestructively in Adobe Camera Raw

• Auto White Balance Tool (i) • Targeted Adjustment Tool (t) • Spot Removal (b)

• Adjustment Brush (k) • Graduated Filter (g) • Sharpening Mask • Build a history with Snapshots (Shift-CMD-S)

#### 5. Save Photoshop for Your Best Work

• Adjustment Panel for "best practices" workflow • Save back to your originals folder so preserve your organization • Smooth Zooming and Bird's Eye view (CMD-1 for 100%, then H for Bird's Eye) • Tabbed interface (CMD-~ to switch among them) • Smooth rotation (R) • Photoshop recipes just for photographers (does not require CS4)

#### **1:30pm – 3pm iMovie '09**

 *Josimar King – [ Hudson ]*

In this session, you'll learn how to create your own digital video masterpieces to put on your shelf next to the Hollywood blockbusters. We'll show you how to edit your digital footage in iMovie using several of its innovative tools.

## **1:30pm – 3pm 1000 Tips in 90 Minutes**

 *Andy Ihnatko – [ Wajang ]*

I have a lot of love to give, ladies and gentlemen. But that's not relevant. I also have thousands of tips, tricks, and techniques to share. You don't need to buy movies from the iTunes Store, you know; you can just convert the DVDs that you already own into video files that you can play in iTunes and sync to your iPod and iPhone. There are special times in the year when you should never buy a Mac. Do you know what they are?

And if you can build a tactical heads-up-display in-car navigational device for less than 2 cents, then that part of this class probably won't interest you. Otherwise, you're in for pure tabasco. I'm not entirely sure we'll get through all 1000 in 90 minutes, but so what, right?

# **3:30pm – 5pm Automator A to Z**

#### *Sal Soghoian – [ Hudson ]*

Ever wonder what that robot icon in the Applications folder is about? He's Otto, your Personal Automation Assistant, who can turn complex into simple, and repetitive into routine. Become an Automation Chef as you learn how to create "automation recipes" using a simple drag-and-drop process of combining pre-made automation nuggets into a sumptuous automation feast. Bring your chef's hat and your laptop. No experience necessary.

# **3:30pm – 5pm Mac Gems**

## *Jason Snell – [ Wajang ]*

The Mac world is full of great, low-cost software that can dramatically improve your Macusing life. The only catch is, they're generally made by small companies you've never heard of. That's where Macworld comes in. In this session, Jason Snell gives you a tour of great Mac programs that will make you more productive and informed, and make your Mac more fun! We guarantee that when you'll be done you will have found several programs that you'll need to add to your Mac right away.

# **5:30pm – 6:45pm Inside Mac OS X"Snow Leopard"**  *David Pogue – [ Wajang ]*

Join this highly entertaining session as NY Times columnist David Pogue makes Apple's newest Mac OS X operating system — Snow Leopard version 10.6 — sing, dance, and walk on its head. Witness a parade of undocumented shortcuts, walk through the updated apps, and discover the power of the Unix system that powers the whole thing. Based on his book *Mac OS X Snow Leopard: The Missing Manual*, this session is, in particular, a life preserver tossed to anyone who's interested in finding out which of the 150 new Snow Leopard features are worth learning, and which old features wound up in new places.

## **6:45pm – 8pm David Pogue's Efficiency Handbook**  *David Pogue – [ Wajang ]*

NY Times columnist David Pogue writes 100 columns a year; maintains a daily blog; writes and stars in a comic tech video each week for CNBC and the Web; speaks at 35 conferences a year; Twitters every night; writes five *Missing Manuals* a year; and his first children's novel will be published early next year. Oh, and he's a very involved father of three. How does he get it all done?

By mastering today's efficiency technologies. His secrets involve speech recognition software, macros up the wazoo, typing-expansion software, mail rules, a networkable calendar, and an unorthodox email filing system that keeps it all organized. In this first-ever session, he'll show you exactly how it all works.

# **Saturday, May 8, 2010**

## **8:30am – 10am iDVD '09**

 *Josimar King – [ Half Moon ]*

Learn how easy it is to create dazzling DVDs, now in widescreen format. Choose a theme, add movies and photos, and voila! Burn a DVD with one click.

#### **8:30am – 10am Making a House Network Into a Home Network**  *Andy Ihnatko – [ Wajang ]*

Your Mac makes networking simple. Maybe a little bit too simple. It takes just seconds to get a new Mac on the Internet and too many people stop there, never imagining how simple it is to build a network that delivers a titanic array of services to your whole home. In the first 45 minutes we'll be talking about setting up and expanding your network using switches and WiFi base stations, so that everything can talk to everything else and do so securely. In the second 45 minutes we'll learn all about the glorious array of features built into the Mac OS that allow you to share files, printers, music and video libraries, and even connect to your home Macs from anywhere in the world.

Finally, we'll go shopping and take a look at some extra hardware you can buy to expand your network's capabilities even further. Like dedicated file servers that put all of your family photos, documents, media, and backups in a safe, central repository. And gear that shares the handiest hardware in your house with any computer in the home … the video camera in the baby's room, the hi-def TV and 200-watt stereo in the living room … even your cable box and its 400 channels of programming can be freed from its perch.

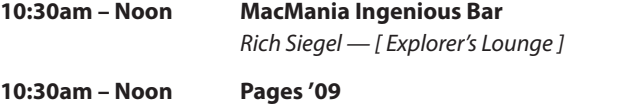

 *Josimar King – [ Hudson ]*

Stationery, newsletters, resumes, brochures, reports, proposals, business cards — whatever you write, Pages '09 offers an intuitive way to create beautiful, media-rich documents using impressive features you know how to use right away.

# **10:30am – Noon iPhone App Gems**

 *Jason Snell – [ Half Moon ]*

With 60,000 apps to choose from, how do you find the very best? Macworld's own Jason Snell will present you with a massive collection of great iPhone apps, giving you some great ideas about the very best apps — from amazingly fun to deeply productive — that you'll need to get on your phone ASAP.

#### **1:30pm – 3pm Keynote '09**

 *Josimar King – [ Hudson ]*

Amaze your audience with cinema-quality presentations that are easier than ever to create. Use the new features in Keynote '09 — the latest version of Apple's powerful presentation software — to tell your story effectively and dramatically.

## **1:30pm – 3pm iPhone Fully Loaded**

 *Andy Ihnatko – [ Half Moon ]*

You've got 32 gigabytes of storage to fill on your iPhone. Now how do you fill it? This session will talk about how to convert anything you have on your desktop or in your life into data that you can sync to your iPhone. From DVDs to over-the-air TV shows to capturing streaming audio and video from the net to comic books, paper books, and all of your Microsoft Office documents, if there's still free space left on your iPhone, you're just not trying.

# **3:30pm – 5pm iPhoto '09**

#### *Josimar King – [ Half Moon ]*

Getting into digital photography? Learn how to make jumbo prints, edit and enhance your photos, and publish your photos to the web. We'll also demonstrate how easy it is to organize and share your photos, by creating a Photocast album.

# **5:30pm – 7pm Up, Up, and Away With Cloud Computing**  *Bebo White – [ Half Moon ]*

If you've picked up some of the buzz on "Cloud Computing," you've probably wondered if it's just "blue sky" or "pie in the sky" (that's enough bad jokes). However, Cloud Computing is very real and can be used to increase your personal and business productivity. Imagine freeing yourself of the hardware limitations (processor speed, disk space, etc.) and software limitations (application licenses, etc.) of your current computer and having your data and programs follow you wherever you go. In this talk, Bebo will describe the concepts of Cloud Computing, resources that are currently available, and how to get you started.

# **5:30pm – 7pm iPhone: The Next Generation**

 *David Pogue – [ Wajang ]*

The iPhone is no longer a novelty; with 40 million people multi-tapping away on its touch screen (and the iPod Touch's), this iPod/cellphone/wireless Internet terminal has become as standard as, well, the iPod.

David Pogue, New York Times tech columnist and author of iPhone: The Missing Manual, will take you through the very latest developments concerning the iPhone, its features, its hidden powers, and its backdoors. This time around, he'll also introduce you to, ahem, Product X—Apple's much-awaited iPhone spinoff product.

**7pm – 8pm FAREWELL PARTY** *— Crow's Nest*

# **SPEAKER PROFILES**

Andy Ihnatko has maintained an uninterrupted 18-year streak of writing monthly columns for Mac magazines. This has afforded him the opportunity to pile up an ambitious series of experiences and acts of heroic stupidity, ranging from designing a set of plans for converting a Mac into a functioning aquarium to adapting an animatronic Darth Vader bank so that it could be controlled across the Internet via AppleScript. He's also The Chicago Sun-Times' longtime general-technology pundit, and is the author of a best-selling series of Mac books.

**Josimar King** is a visual and fine artist who has a Bachelor of Fine Arts Degree in Computer Animation, is certified in digital film production, an Apple Certified Final Cut Pro Professional, and is currently a Creative and personal trainer for Apple in its retail stores.

 Josimar's knowledge and experience with Apple's products and services has earned him an Apple Certified Product Professional Award for the several consecutive years he's been with the company. He throughly knows how to maximize each of the hundreds of features within iLife and iWork to educate anyone who wishes to take all their current digital or analog media and convert them to create magnificent showcases of their professions, lives, and family to share and present to others.

Having had the foturnate opportunity to work with, literally, thousands of people, Josimar has gained "untold" experiences he looks forward to sharing with the MacMania group Outside of his professional life, Josimar loves to draw, paint, and has a growing flute collection which he plays from time to time.

David Pogue is the personal-technology columnist for the New York Times. Each week, he contributes a print column, an online column, an online video and a popular daily blog, "Pogue's Posts."

David is also an Emmy award-winning tech correspondent for CBS News, and he appears each week on CNBC with his trademark comic tech videos. With over 3 million books in print, David is one of the world's bestselling how-to authors. He wrote or co-wrote seven books in the "for Dummies" series (including Macs, Magic, Opera, and Classical Music); in 1999, he launched his own series of complete, funny computer books called the Missing Manual series, which now includes over 100 titles.

David graduated summa cum laude from Yale in 1985, with distinction in Music, and he spent ten years conducting and arranging Broadway musicals in New York. In 2007, he was awarded an honorary doctorate in music from Shenandoah Conservatory.

He's been profiled on both "48 Hours" and "60 Minutes." He lives with his wife and three young children in Connecticut. His web site is www.davidpogue.com.

**Jason Snell** has written about Apple and the Mac for 15 years, been an editor at Macworld for 11 years, and has been Macworld's editor in chief for six years. He has led Macworld's coverage of Mac OS X since the beginning, and has reviewed all the major Apple products of the past five years including the iPhone, iMac, Mac mini, and MacBook Air.

Sal Soghoian is widely touted as "the" AppleScript Guru and driving force behind the continued expansion and acceptance of AppleScript. He began scripting in 1992, after discovering AppleScript could automate the publishing-related tasks at his service bureau. After spending years as an early "online evangelist," Sal continued to serve the AppleScript community as the AppleScript Product Manager at Apple. Throughout his tenure, AppleScript's importance, use, and integration has grown, becoming the indispensable tool for automation and communication on the Mac.

Derrick Story is a professional photographer, writer, and teacher. He has poured his passion for photography into authoring several books, including his latest, *The Photoshop CS4 Companion for Photographers* and The Digital Photography Companion (both O'Reilly Media). He is also a Senior Contributor for Macworld magazine where he writes a digital photography column, and a regular presenter on the popular training site, Lynda.com. Online, Derrick has formed a virtual camera club called *The Digital Story* that's open to all photography enthusiasts and features a weekly podcast. Derrick is a member of the conference faculty for Macworld, and speaks regularly at technology events. You can follow Derrick online via his Twitter account: Derrick\_Story.

MacMania 10 will be **Bebo White's** second MacMania cruise and fourth Insight cruise. Bebo is a Departmental Associate (Emeritus) at the SLAC National Accelerator Center at Stanford University. In addition he holds faculty positions at the University of San Francisco and Hong Kong University. His research interests include Internet and World Wide Web applications and technologies, network and applications security, human-computer interaction, social networking applications, and Web Science, computational high-energy physics, high performance computing. Prof. White is the author (or co-author) of seven books and numerous refereed journal and conference papers. His work has led to frequent speaking engagements at international conferences and seminars.

Bebo first became involved with the World Wide Web while at CERN in Geneva 1988–89. Upon his return he was a part of the team establishing the first US Web site (the fifth in the world) at SLAC. He is a managing editor of the Journal of Web Engineering, and the program committee chair of the IADIS (International Association for Development of the Information Society) International Conference on WWW and the Internet. Most recently, he is a collaborator with the Web Science Research Initiative (WSRI) speaking frequently on the evolving field of Web Science. He is also a member of the International Academy of Digital Arts and Sciences (IADAS) and on the executive advisory board of ACM SigWeb.